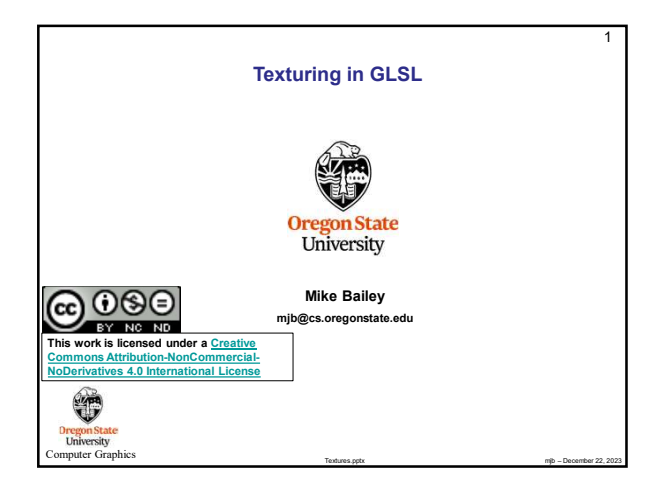

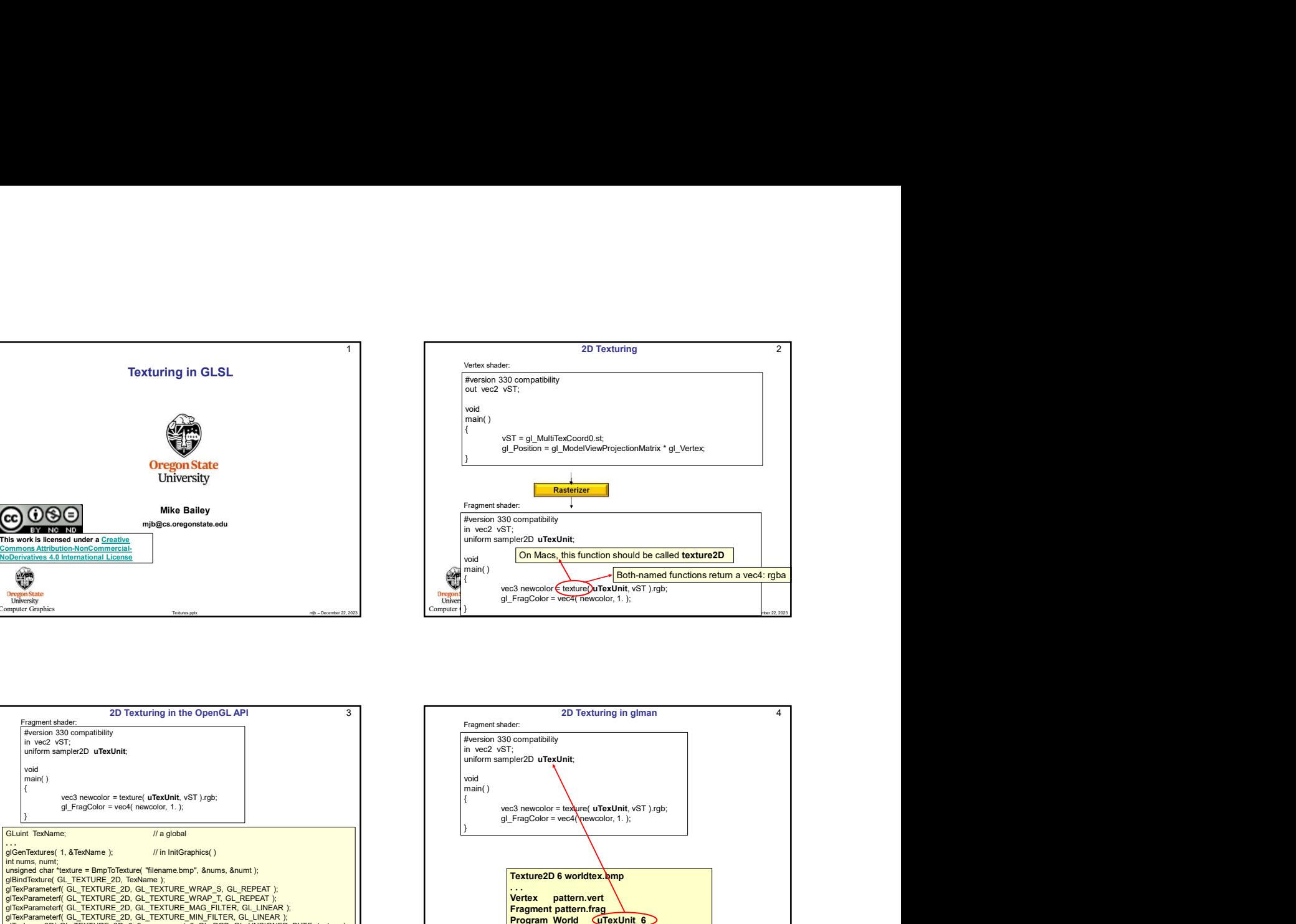

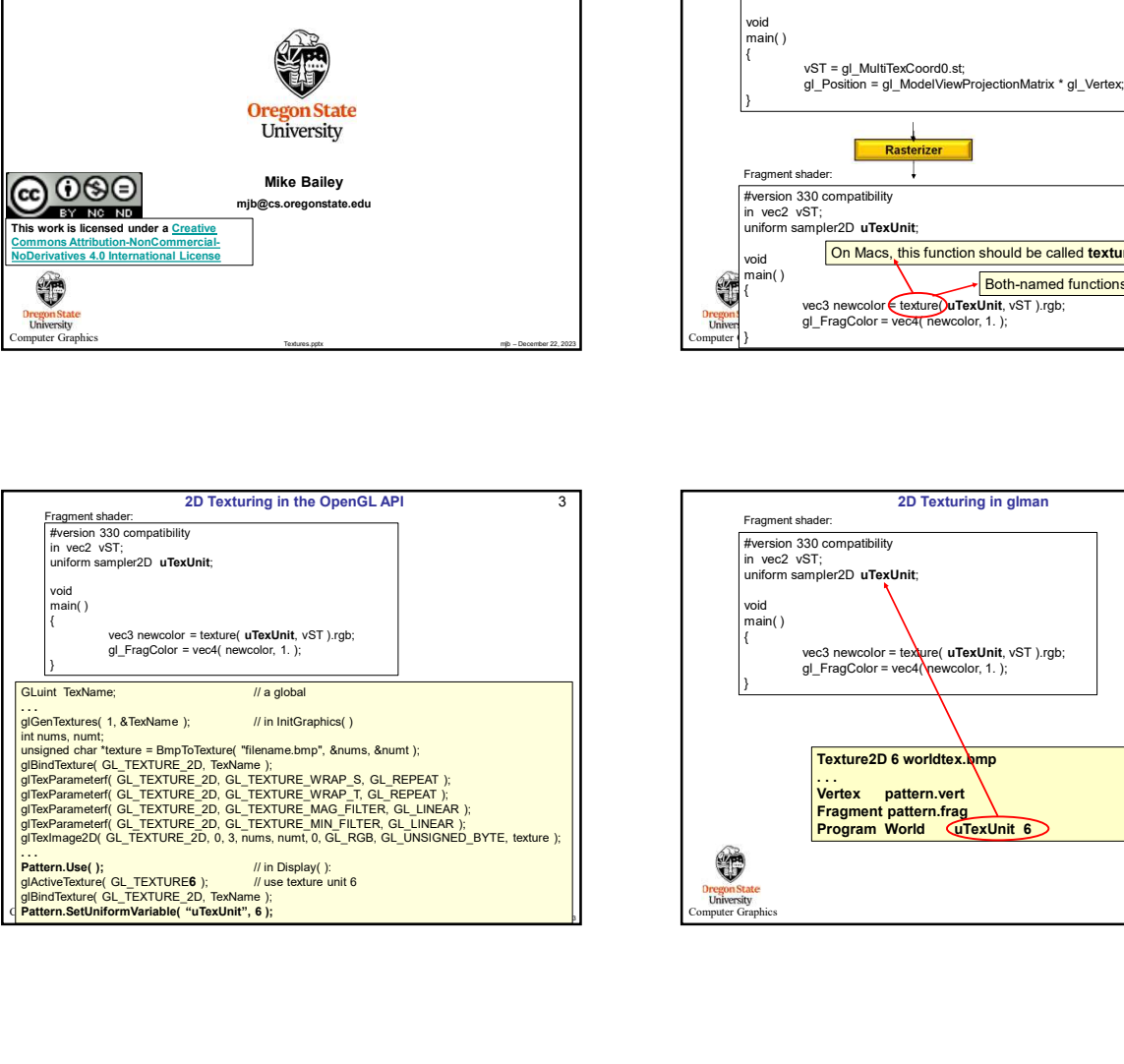

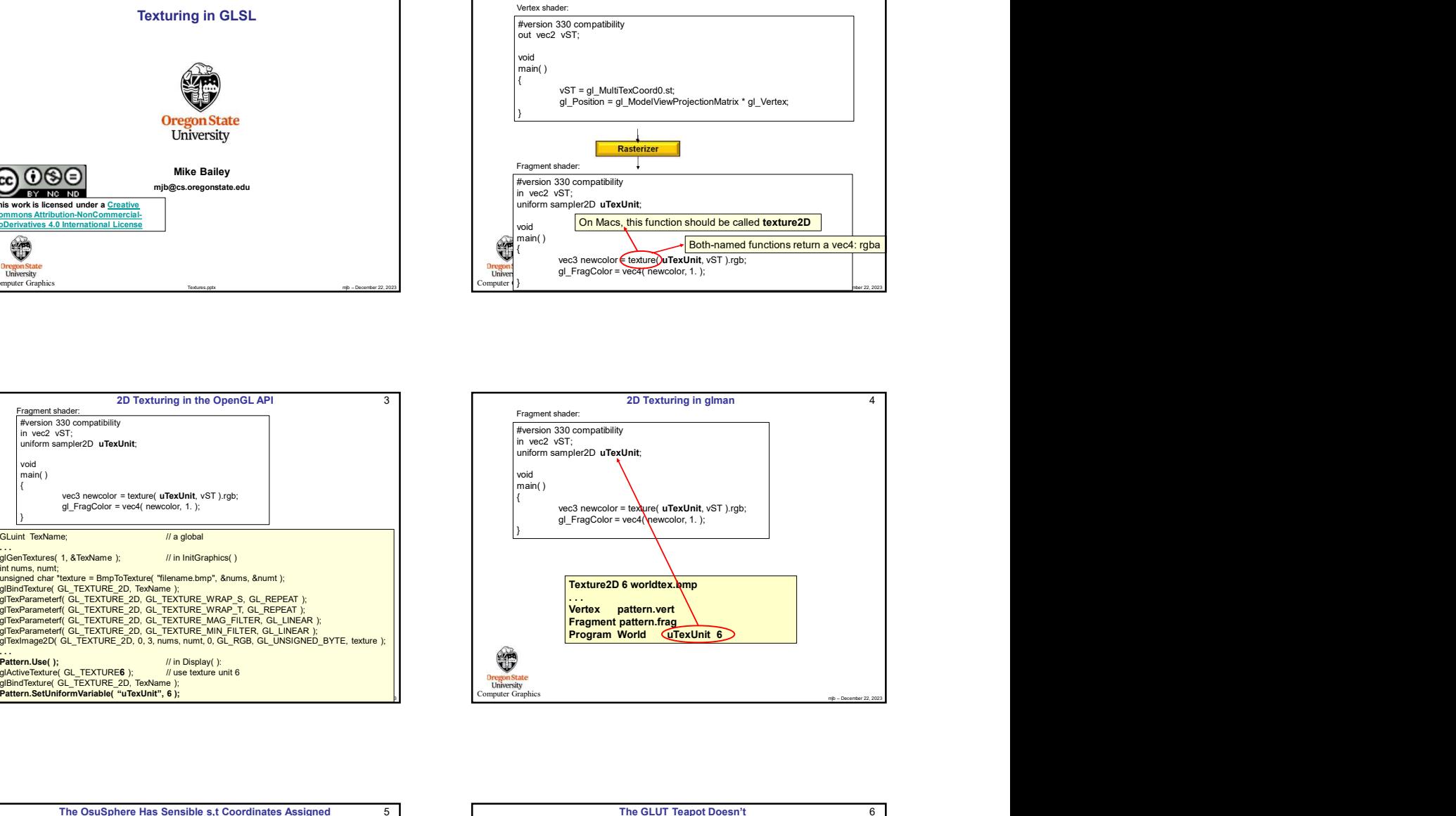

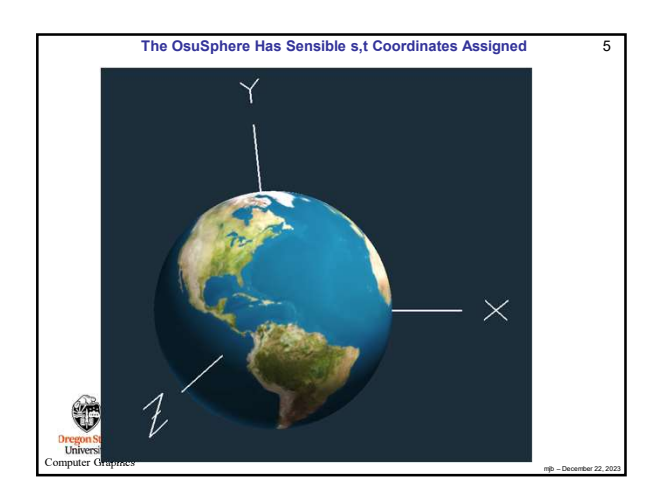

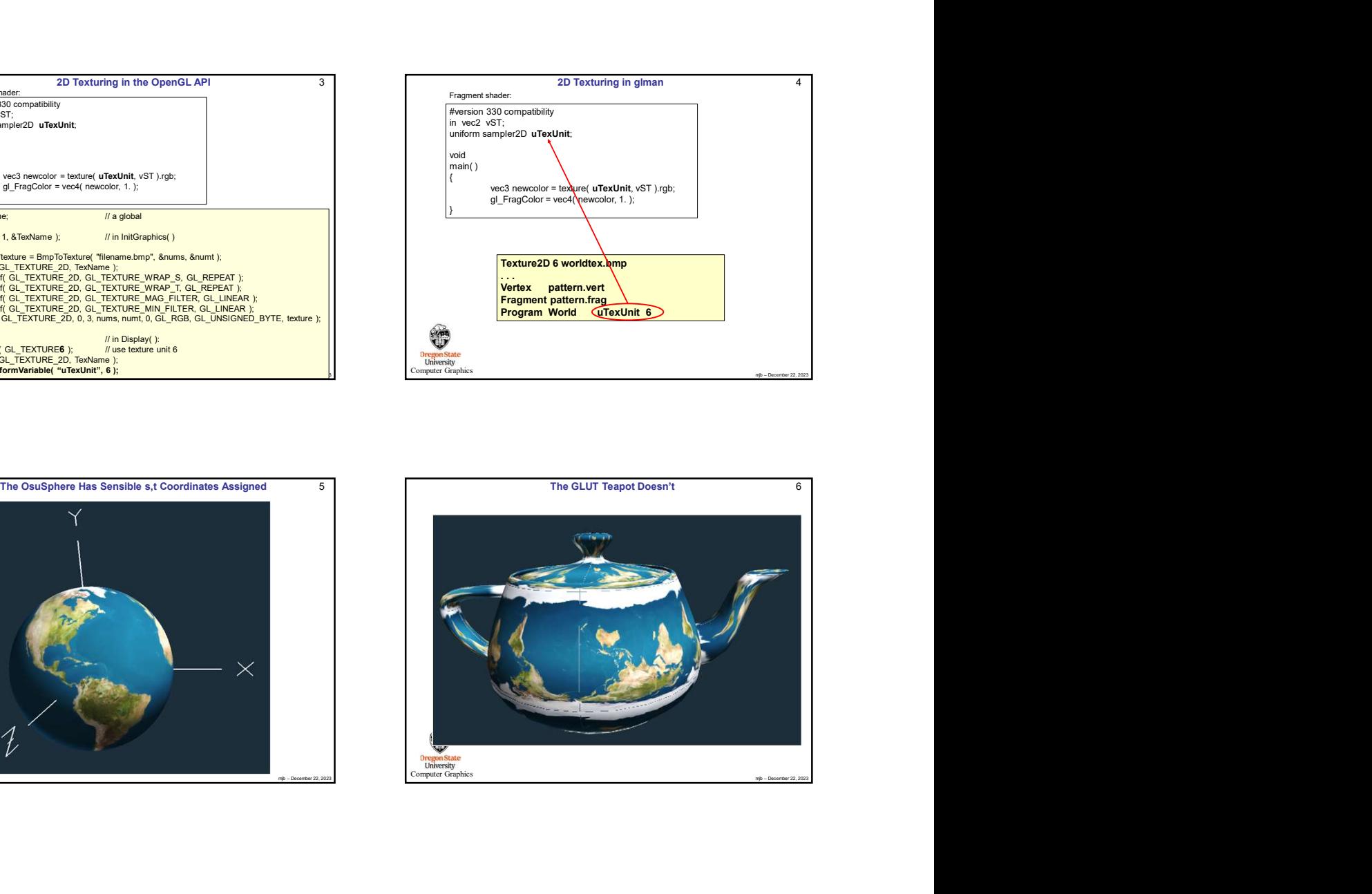

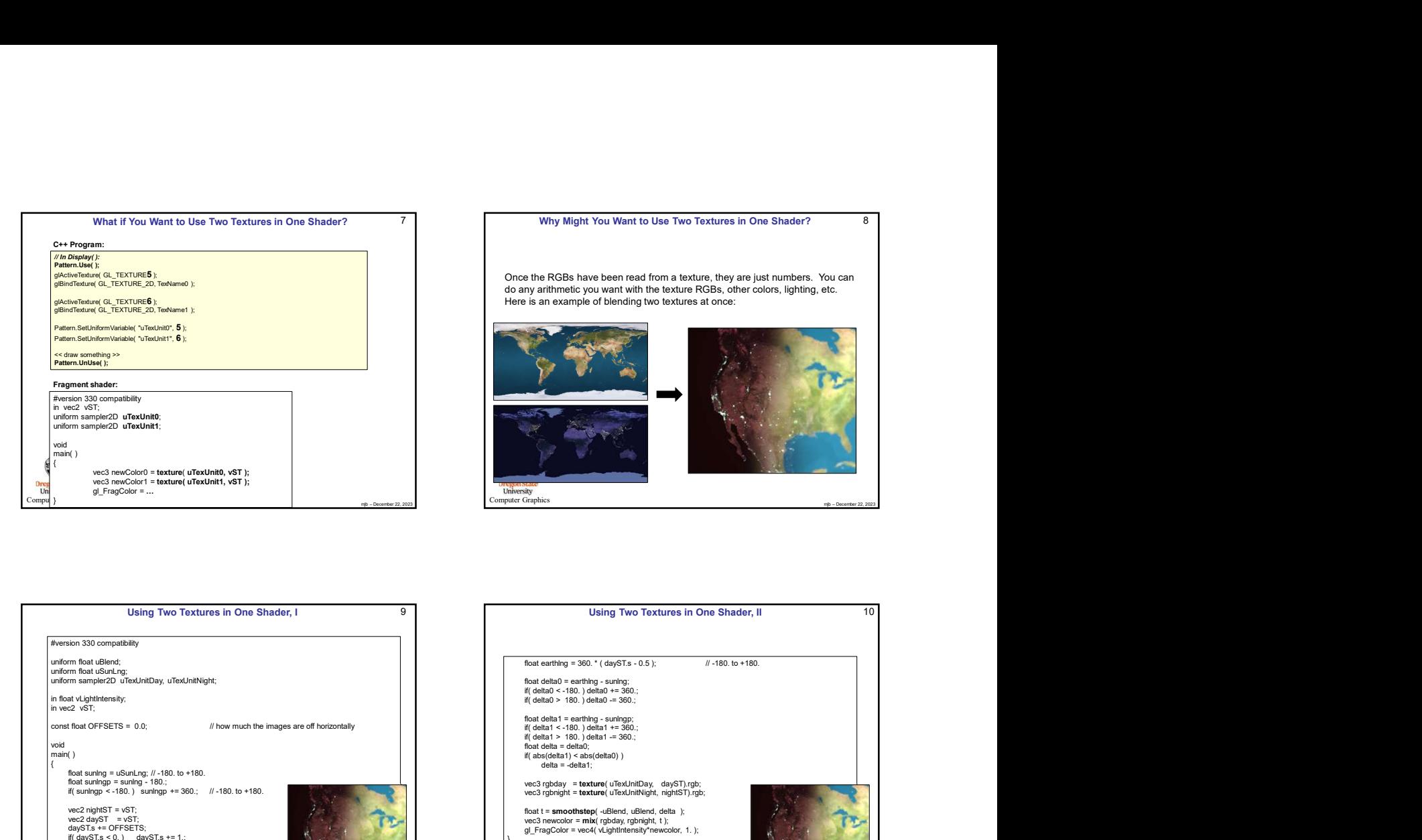

7 Net the Might You Want to Use Two Textures in One Shader? A Same Manager A Same Why Might You Want to Use Two Textures in One Shader? A Same Manager A Same Manager A Same Manager A Same Manager A Same Manager A Same Mana

Once the RGBs have been read from a texture, they are just numbers. You can

Viny Might You Want to Use Two Toxtures in One Shader?<br>
Once the RGBs have been real from a toxture, they are just numbers. Vou can<br>
do any anthmetic you want with the texture RGBs, oner coors, lighting, etc.<br>
Here is a mi

do any arithmetic you want with the texture RGBs, other colors, lighting, etc. Here is an example of blending two textures at once:

8

iversity<br>ter Graphics

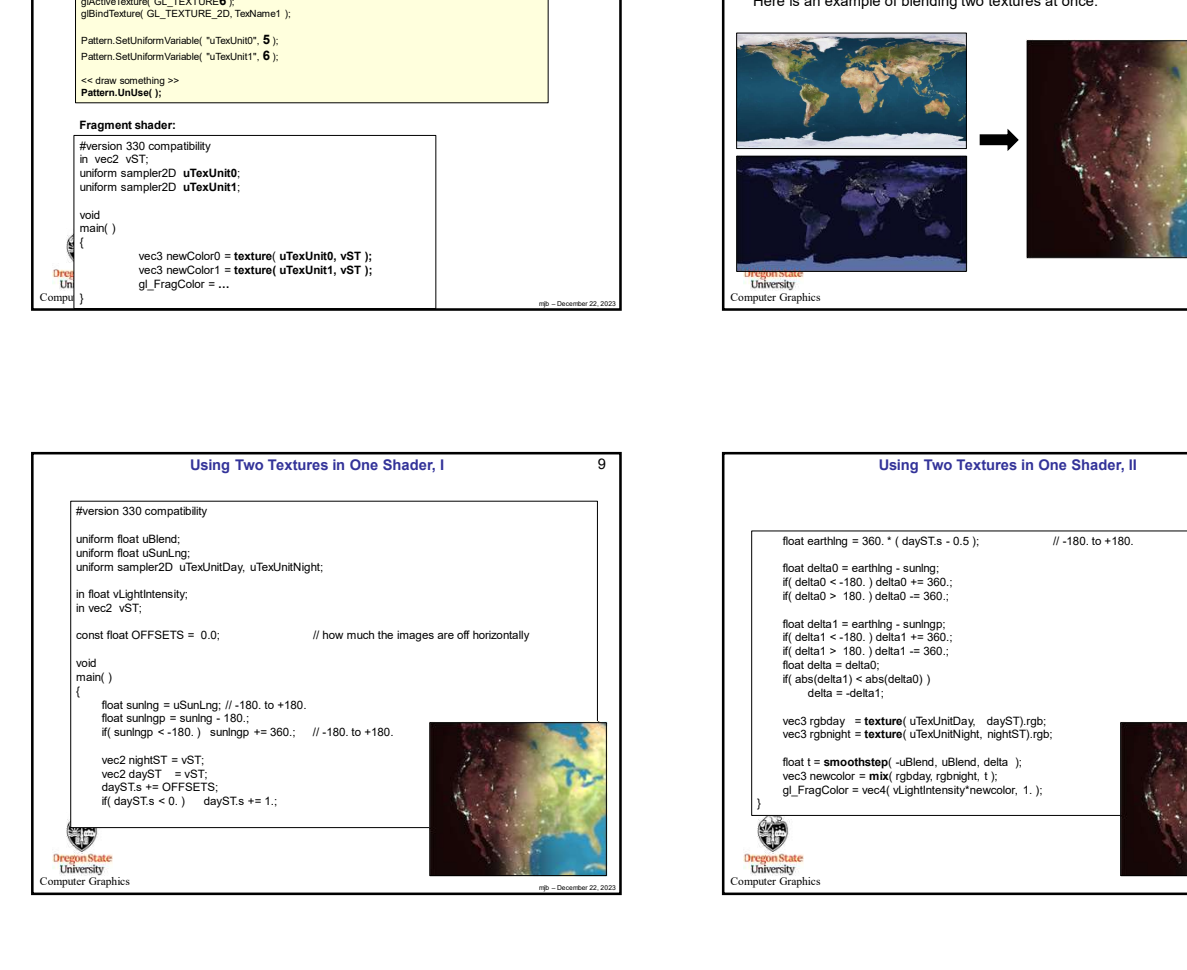

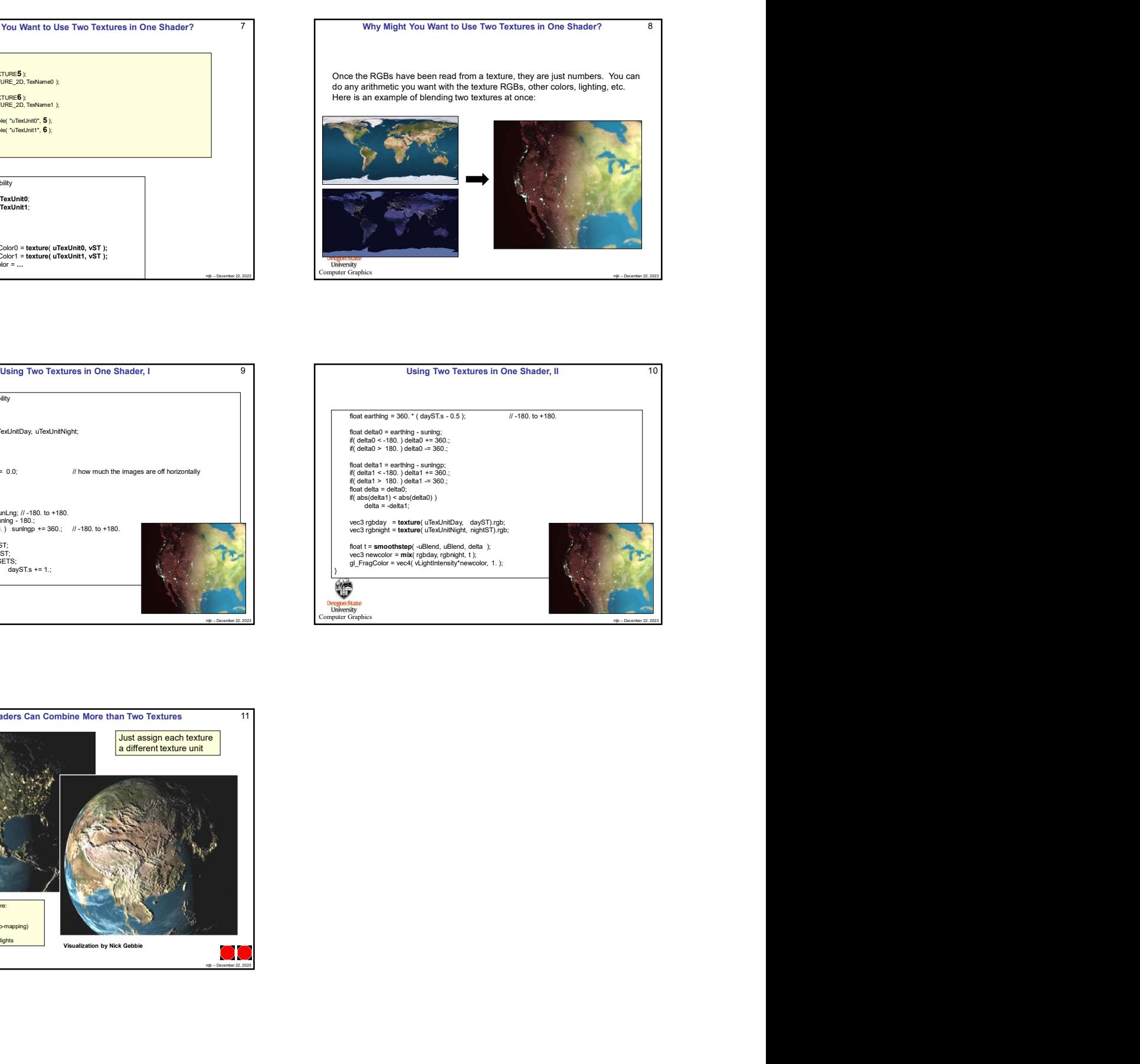

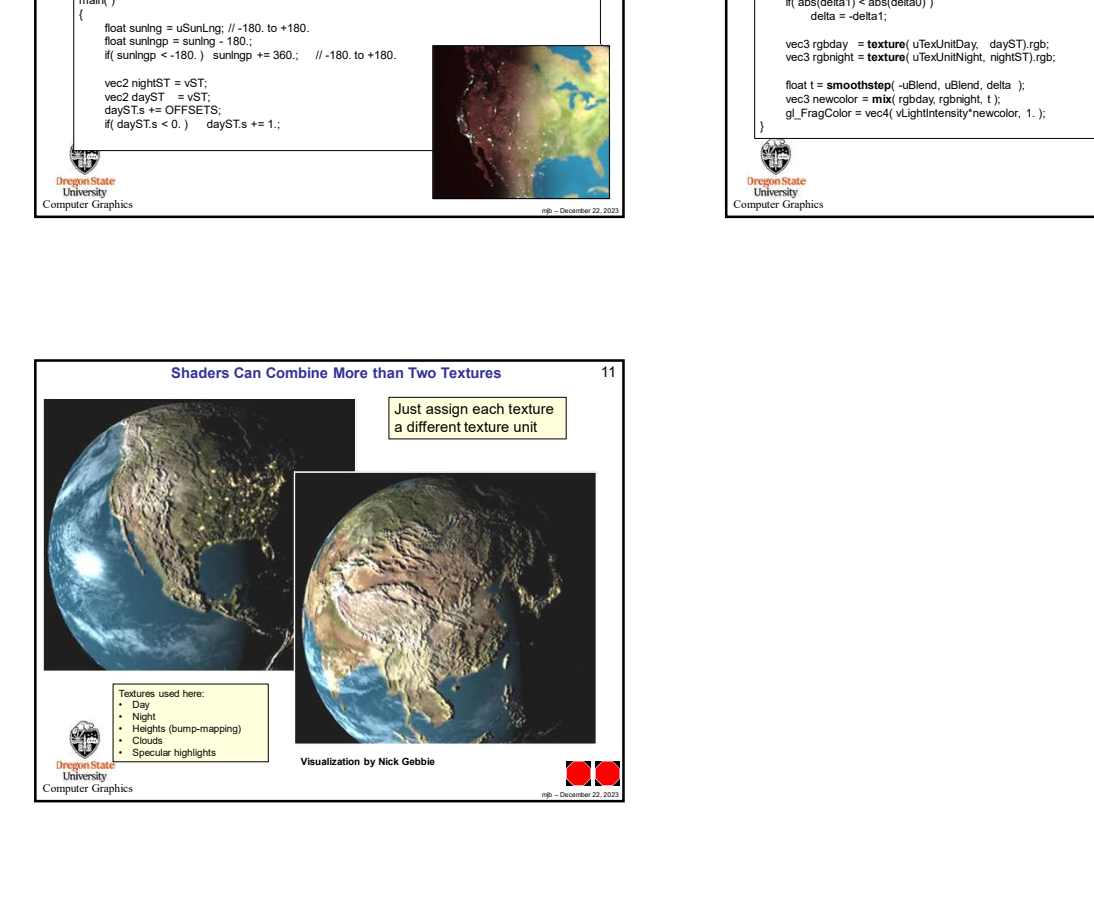